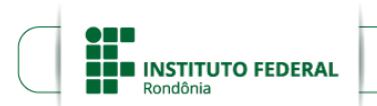

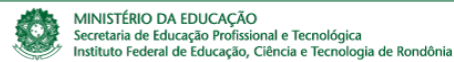

## **TERMO DE NOMEAÇÃO ENGENHARIA CIVIL**

## **PROCESSO SEI Nº** 23243.009733/2022-76 **DOCUMENTO SEI Nº** 2287269

Publicado o Edital nº 20/2024/REIT - DGP/IFRO (SEI nº 2287249), com a divulgação das vagas e convocação para nomeação, **DECLARO**, junto ao Instituto Federal de Educação, Ciência e Tecnologia de Rondônia ‒ IFRO, que faço a seguinte Opção de Nomeação para o cargo de **Professor EBTT - Área Engenharia Civil**, conforme previsto nos termos do item 19 do Edital nº 73/2021/REIT - CEA/IFRO, publicado no DOU de 24/11/2021 (SEI nº 1649614), de 22/11/2021:

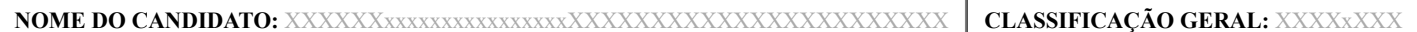

## **OPÇÃO:**

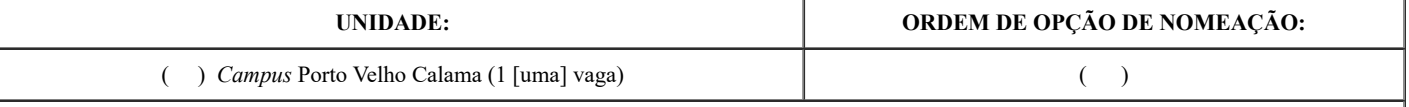

( ) NÃO TENHO INTERESSE EM SER NOMEADO(A).

**DECLARO** que estou ciente de que com esta minha decisão estarei automaticamente excluído do certame, não havendo direito a posicionamento no final da lista homologada (item 19.3 do Edital nº 73/2021/REIT - CEA/IFRO).

Local e data:

\_\_\_\_\_\_\_\_\_\_\_\_\_\_\_\_\_\_\_\_\_\_\_\_\_\_\_\_\_\_\_\_\_\_\_\_\_\_\_\_\_\_\_ Assinatura CPF/MF nº

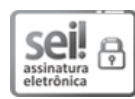

п

Documento assinado eletronicamente por **Moisés José Rosa Souza**, **Reitor(a)**, em 10/05/2024, às 16:33, conforme horário oficial de Brasília, com fundamento no art. 6º, § 1º, do [Decreto](http://www.planalto.gov.br/ccivil_03/_Ato2015-2018/2015/Decreto/D8539.htm) nº 8.539, de 8 de outubro de 2015.

## IП

TН

A autenticidade deste documento pode ser conferida no site [https://sei.ifro.edu.br/sei/controlador\\_externo.php?](http://sei.ifro.edu.br/sei/controlador_externo.php?acao=documento_conferir&id_orgao_acesso_externo=0) [acao=documento\\_conferir&id\\_orgao\\_acesso\\_externo=0](http://sei.ifro.edu.br/sei/controlador_externo.php?acao=documento_conferir&id_orgao_acesso_externo=0), informando o código verificador **2287269** e o código CRC **2A5DDFF3**.

**Referência:** Processo nº 23243.009733/2022-76 SEI nº 2287269